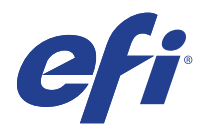

# DGI printers

This document bridges the gap between Fiery XF documentation and the documentation for following printers:

DGI DR-1904, DGI DR-1904T, DGI NeoJET UV1606, DGI SpaceJET, DGI VistaJet, DGI VTIII-98D, DGI VTIV-62, DGI VTIV-92, DGI XP-2506, DGI XP-2506D, DGI XP-3204T

Refer to the Installation section before you connect the printer to a computer. Refer also to the documentation that was shipped with your printer.

## General Settings

The printer driver supports the printers:

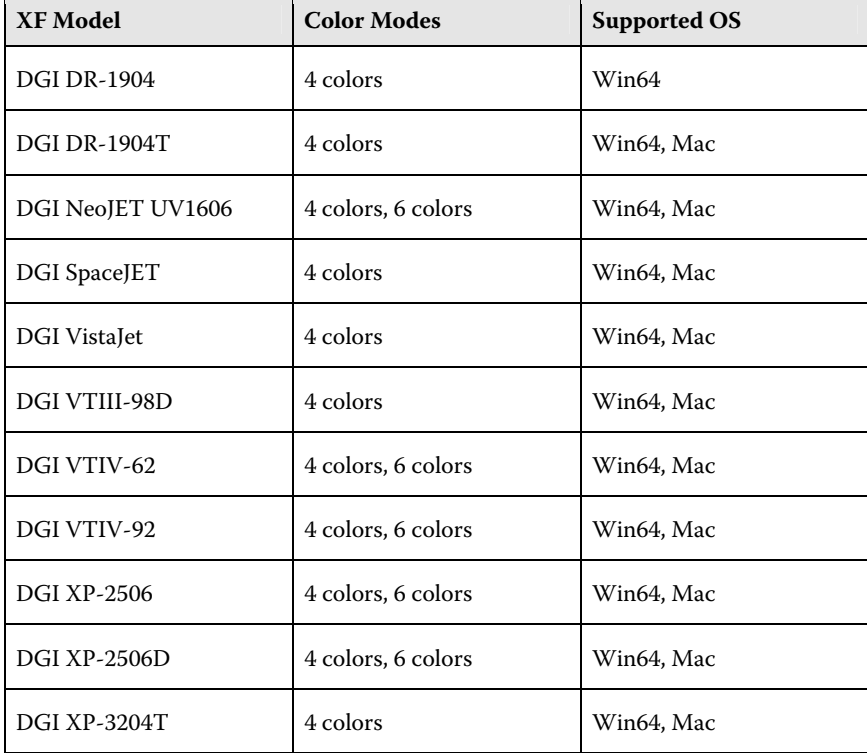

#### **Installation**

Products based on Fiery XF technology: Fiery XF 6.1.1

### **Operation**

#### **Color Tools settings**

• Printer settings

Each of the supported printers can be configured to operate in the color modes shown in its description.

• Output settings

The "Resolution" and "Print mode" settings are linked. Each time you select a different resolution, the list of possible print modes changes.